CS 111: Program Design I Lecture 18: List methods; Starting Networks, Web, and getting text from the Web in Python

> Robert H. Sloan & Richard Warner University of Illinois at Chicago October 19, 2019

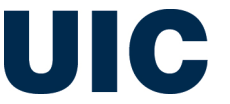

#### Key list methods

- **I.** Is append(item): add item to end of  $\mathsf{Is}$
- **n** Is.pop(): remove and return element at end of Is
- <sup>n</sup> ls.pop(i): remove and return element at index i in ls
- **EXTER** Is. remove (item): remove first occurrence of item from Is
- **E** ls.insert(i, item): insert item into Is at position i
	- sliding elements of ls[i:] all one position right to make room
- **Follo** Is.sort(): Move elements of Is so that Is is in sorted order
	- **Executives all elements to be comparable**
- All those methods modify **ls**
- <sup>n</sup> *Only* pop *among those methods has a return value*

$$
a = ['a', 'b', 'c', 'd']
$$
  
a.remove('b')  
a.pop(2)

$$
A. \quad \left[ \begin{array}{cc} \cdot & \cdot & \cdot & \cdot & \cdot \\ \cdot & \cdot & \cdot & \cdot & \cdot & \cdot \\ \cdot & \cdot & \cdot & \cdot & \cdot & \cdot \end{array} \right]
$$

$$
c. \quad [ 'a', 'c']
$$

$$
D. \quad [a', 'd']
$$

$$
a = ['a', 'b', 'c', 'd']
$$
  
a.remove('b')  
a.pop(2)

\n A. 
$$
\begin{bmatrix} 1 & a \\ 0 & a \end{bmatrix}
$$
,  $\begin{bmatrix} 1 & b \\ 0 & c \end{bmatrix}$ ,  $\begin{bmatrix} 1 & c \\ 0 & a \end{bmatrix}$ ,  $\begin{bmatrix} 1 & a \\ 0 & a \end{bmatrix}$ ,  $\begin{bmatrix} 1 & a \\ 0 &$ 

$$
D. \quad [a', 'd']
$$

$$
a = ['a', 'b', 'c', 'd']
$$
  
a.pop(2)  
a.remove('b')

\n A. 
$$
\begin{bmatrix} 1 & a \\ 0 & a \end{bmatrix}
$$
,  $\begin{bmatrix} 1 & b \\ 0 & b \end{bmatrix}$ \n

\n\n B.  $\begin{bmatrix} 1 & c \\ c & d \end{bmatrix}$ ,  $\begin{bmatrix} 1 & d \\ c & d \end{bmatrix}$ \n

\n\n C.  $\begin{bmatrix} 1 & a \\ a & b \end{bmatrix}$ ,  $\begin{bmatrix} 1 & d \\ d & d \end{bmatrix}$ \n

$$
a = ['a', 'b', 'c', 'd']
$$
  
a.pop(2)  
a.remove('b')

\n A. 
$$
\begin{bmatrix} 1 & a \\ 0 & a \end{bmatrix}
$$
,  $\begin{bmatrix} 1 & b \\ 0 & c \end{bmatrix}$ \n

\n\n B.  $\begin{bmatrix} 1 & c \\ c & c \end{bmatrix}$ ,  $\begin{bmatrix} 1 & a \\ c & a \end{bmatrix}$ ,  $\begin{bmatrix} 1 & c \\ c & d \end{bmatrix}$ \n

\n\n D.  $\begin{bmatrix} 1 & a \\ a & b \end{bmatrix}$ ,  $\begin{bmatrix} 1 & d \\ d & d \end{bmatrix}$ \n

 $\vert x == y$ ?

$$
x = ['a', 'b', 'c', 'd']y = x.pop()
$$

a = ['a', 'b', 'c', 'd'] a.insert (4, 'e') a.append ('e') a.pop() a.remove ('e') A. ['a', 'b', 'c', 'd'] B. [ ] C. This code gives an error D. ['a', 'b', 'c', 'd', 'e']

E. ['b', 'c', 'd', 'e']

#### What values of a, b, c after code runs?

- $a = ['c', 'd', 'a', 'b']$
- $\blacksquare$  a.sort()
- $b = [20, 5, 32, 1]$
- $\blacksquare$  b.sort()
- $c = [c', 'd', 32, 1]$
- $\blacksquare$  c.sort()
- **Are the values :** 
	- $a = [a', 'b', 'c', 'd']$  $b = [1, 5, 20, 32]$  $c = [1, 32, 'c', 'd']$
- a. Yes
- b. No, other values
- c. No, code gives error

## Winter is coming

#### Winter Midterm 2 is coming

- **1** veek from Thursday
- Thu., Nov. 7
- Broadly similar to Midterm 1
- **Comprehensive, but heavily** weighted to material since last midterm
- Mildly more points on legal material than Midterm 1

## **COMPUTER NETWORKS, INTERNET, AND ACCESS IN PYTHON**

#### Goals

- **Learn about Internet**
- **Learn about how to access Internet directly from Python** Program
- Use this knowledge plus all we've learned about lists to finish web crawler
- Don't violate CFAA!

## Opening a URL and reading it

■ The 60 second "standing on one foot" version so you can do any basic crawler lab or project

import urllib.request as ur

```
connection = ur.urlopen("https://www.cs.uic.edu")
content = connection.read()
connection.close()
```
# Networks: 2 or more computers communicating

**Networks** formed when distinct computers communicate via some mechanism

- **p** Inside one computer: 0/1 voltages
- Almost never on network: too hard to make work over distance
- **Q More commonly frequency** 
	- **n** In 2019 usually not sound frequency, but modems in the dialup internet era did indeed use sound

#### Networks everywhere

#### **All non-ancient cars**

■ Modern car is collection of computers–Controlling air flow, gas flow, making airbags work–that communicate, and happen to have 4 wheels attached.  $\odot$ 

#### **Likewise planes**

<sup>n</sup> (Almost?) all of you have a network in your home or dorm

## Networks organized in layers

- Recurring theme throughout Computer Science: Recall hierarchical decomposition
- For networks, bottom level is physical substrate ■ What are signals being passed on? Radio? Wire?
- **Niddle levels: How data is encoded** 
	- □ Frequencies of sound waves or radio waves or ??? for encoding 0's and 1's
	- <sup>q</sup> Transmit bit at a time? Byte at a time? Larger *packets* of bytes?

#### Higher levels of networks

#### **Protocol of communication**

- <sup>q</sup> How do I *address* a particular computer I want to talk to? Or many computers?
- How do I tell a computer that I want to talk to it? That I'm starting to send it data? What it's supposed to do with the data I send it? When we're done?

#### Internet: Collection of networks

- **n** Internet: network of networks
- **n Inside your home, probably have local network so your** computers can talk to one another
	- Likely uses wireless base station
	- You can probably reach printers and/or copy files between your computers
- <sup>n</sup> And you connect your home network (via an *Internet Service Provider (ISP))* to global internet
- **n** So your home network part of Internet

### Internet based on agreements on encodings

- **Internet built on set of agreements about** 
	- **u** How computers addressed
		- Set of four 1-byte numbers (IPv4), or eight 2-byte numbers (IPv6). E.g., 128.248.155.15
		- n Way of associating these numbers with *domain names*, like [www.uic.edu](http://www.uic.edu/) using *domain name servers*
		- **How computers will communicate**
		- **That data will be split into packets with various pieces in them**
		- n That computers will format their data and talk to one another using TCP/IP protocol
	- How packets are routed around network to find their destination

#### High-level protocols

- **All that just lets us pass data back and forth** 
	- <sup>q</sup> What does data *say?*
	- <sup>q</sup> What does data *do?*
- One of earliest applications (involving 2 high-level protocols) was *email*
- Another: *File transfer Protocol (FTP)* allows computers to move files between each other
	- Defines what one side says to other when copying file over (e.g., "STO filename") and how file will be encoded
	- o Not widely used in 2019, but big when I took CS 1

Internet vs. Web? Which is most correct?

- A. Internet and (World Wide) Web are very roughly synonymous
- B. The Web is one service of the Internet
- The Internet is one service of the Web
- D. There is only a very loose connection between the Internet and the Web

#### Internet is not new

- Internet  $\neq$  web!
- **Internet originally set up for military applications** 
	- Feature: Packets still reach their destination even if part is destroyed, damaged, or censored
- **n Internet established in 1969 as military research project with four** locations, current key protocol TCP/IP dates to 1975; declared universal standard for military computing by US DoD in 1982

### The Web (Web  $\neq$  Internet!)

- **Prof. Sloan heavy user of Internet 1985 onward**
- Web, built on top of Internet, only came into being in December 1990, and was extremely obscure until 1993
- Web is (again) set of agreements, started by Sir Tim Berners-Lee
	- <sup>q</sup> On how to refer to everything on Web: *URL (Uniform Resource Locator)*
	- <sup>q</sup> On how to serve documents: *HTTP (HyperText Transfer Protocol)*
	- <sup>q</sup> How documents formatted: HTML (HyperText Markup Language)

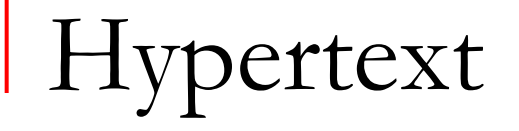

- Nonlinear text that links to other text and graphics via links
- **Nou know it well!**
- Some limited implementations, e.g., Apple Hypercard, a little before web, but
	- <sup>q</sup> The read a little, click and read some more, then click, then …. use of hypertext didn't exist when your parents and I were in school

# HyperText Transfer Protocol (HTTP)

- **HTTP** defines *very* simple protocol for how to exchange information between computers (on top of internet protocols)
- Defines pieces of the communication
	- <sup>q</sup> Web **server** is waiting for **client** in listening state
	- What resource do you want?
	- $\Box$  Where is it?
	- Okay, here's the type of thing it is (HTML, JPEG, whatever), and here it is
- **And words the computers say to one another:** 
	- Simple, e.g., "GET", "PUT", and "OK"

## Uniform Resource Locators (URLs)

**URLs allow us to reference any material anywhere on Internet** 

- Strictly speaking, any computer providing a protocol accessible via URL
- **q** Just putting your computer on Internet does not mean that all of your files are accessible to everyone on Internet
- **URLs have four parts:** 
	- Protocol to use to reach this resource,
	- 2. Domain name of the computer where the resource is,
	- <sup>3</sup>. Path on the computer to the resource,
	- And the name of the resource (optional; notion of default file).
	- (And optionally after that can be parameters introduced with a ?)

# Example URL

- <sup>n</sup> E.g.,<http://www.cs.uic.edu/CS477> 3 parts:
	- $\mathbf{1}$ . Protocol: http (usually http or https)
	- 2. Host name: www.cs.uic.edu
	- 3. Path: /CS477 (location of files on host)
- nttps://www.cs.uic.edu/~sloan/papers/SloanWhyCS2014.pdf
	- 1. Protocol: https
	- 2. same host name
	- 3. Path: /~sloan/papers
	- 4. Filename: SloanWhyCS2014.pdf

## Path also optional

- Web servers (programs that understand HTTP protocol) typically have special directory that they serve from
	- Files in that special directory directly reachable without specifying path

#### Web browsers are *clients*

- Your Web browser is called a client accessing a Web server
- Programs like Chrome, Firefox, or Safari understand a lot about Internet protocols
	- They know how to interpret HTML and display it graphically
	- If HTML references other resources, like JPEG or PNG pictures, client fetches them and displays them as appropriate
	- □ Client also knows details of HTTP (and perhaps mailto, ftp, and some others)

Browser not only way to use Internet

- n Python (and other languages) have modules that allow you to use these protocols
	- **u** In Python, can read any URL as if it was a file
- **n** In Python 3, key library is urllib.request
	- □ (Other parts of urllib useful for, e.g., parsing webpage text)

### Importing urllib.request

**Advice**: If module has dot in its name like urllib.request, matplotlib.pyplot, always import it *as* something. Else Python can get confused about multiple dots when you go to use functions inside it. Thus:

import urllib.request as ur

## Opening a URL and reading it

■ The 60 second "standing on one foot" version so you can write web crawler

import urllib.request as ur

connection = ur.urlopen('[https://www.cs.uic.edu](https://www.cs.uic.edu/)') content = connection.read() connection.close()

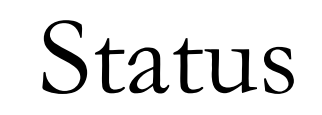

- <sup>n</sup> connection returned from urllib is a "HTTPResponse" object and has a status attribute, which should be 200 if all went well
- **n** In crawling, if you run into difficulties, try:

```
import urllib.request as ur
connection= ur.urlopen('https://www.cs.uic.edu')
```
if (connection.status == 200):

 $content = connection.read()$ 

<rest of real work here>

connection.close()

## Reading the connection

- n read() method of connection works just like read() method of files
	- Almost: this read will give you a sequence of bytes, which can in many but not all cases be treated as a string. Can force it to be 100% string instead of merely pretty string-like by
	- $\Box$  content = str(connection.read())
		- using type conversion function str()

#### **WEB CRAWLER AGAIN**

## Two bits of useful Python syntax

- <sup>n</sup> Don't need either one the web crawler but will make it a bit prettier:
	- $\Box$  break
	- $\Box$  list as condition for if or while

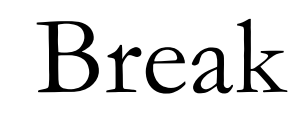

- Causes immediate termination of innermost enclosing while or for loop
- **Typical usage:** 
	- # We are inside a while or for if <some particular case>: break

**Use carefully! Can make code very hard to read** 

## Example

```
for n in range(2, 10):
    for x in range(2, n):
        if n % x == 0:
            print(n, 'equals', x, '*', n//x)
            break
        else:
            # loop fell through without finding factor
            print(n, 'is a prime number')
```
Which of these will exit when x is initially 9?

A 
$$
\begin{cases} \text{while } (x \cdot 2 == 1 \text{ and } x \cdot 3 == 0) : \\ x = 9 \end{cases}
$$

while True:

\nif 
$$
(x\&2 == 1
$$
 and  $x\&3 == 0)$ :

\n $x = 9$ 

C. Both D. Neither E. I don't know

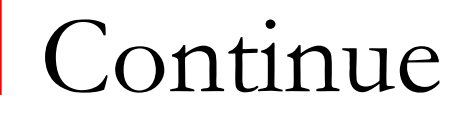

**Example 20 Ferror Continues with** *next* iteration of loop *instead of finishing current iteration*

```
Continue example
```

```
for num in range(2, 6):
    if num \frac{1}{6} 2 == 0:
         print("Found an even number", num)
         continue
    print("Found a number", num)
```
- **Found an even number 2**
- **Found a number 3**
- **Found an even number 4**
- **Found a number 5**